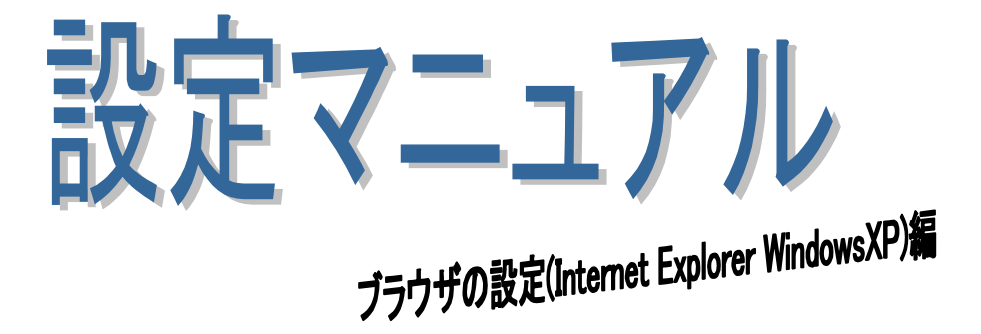

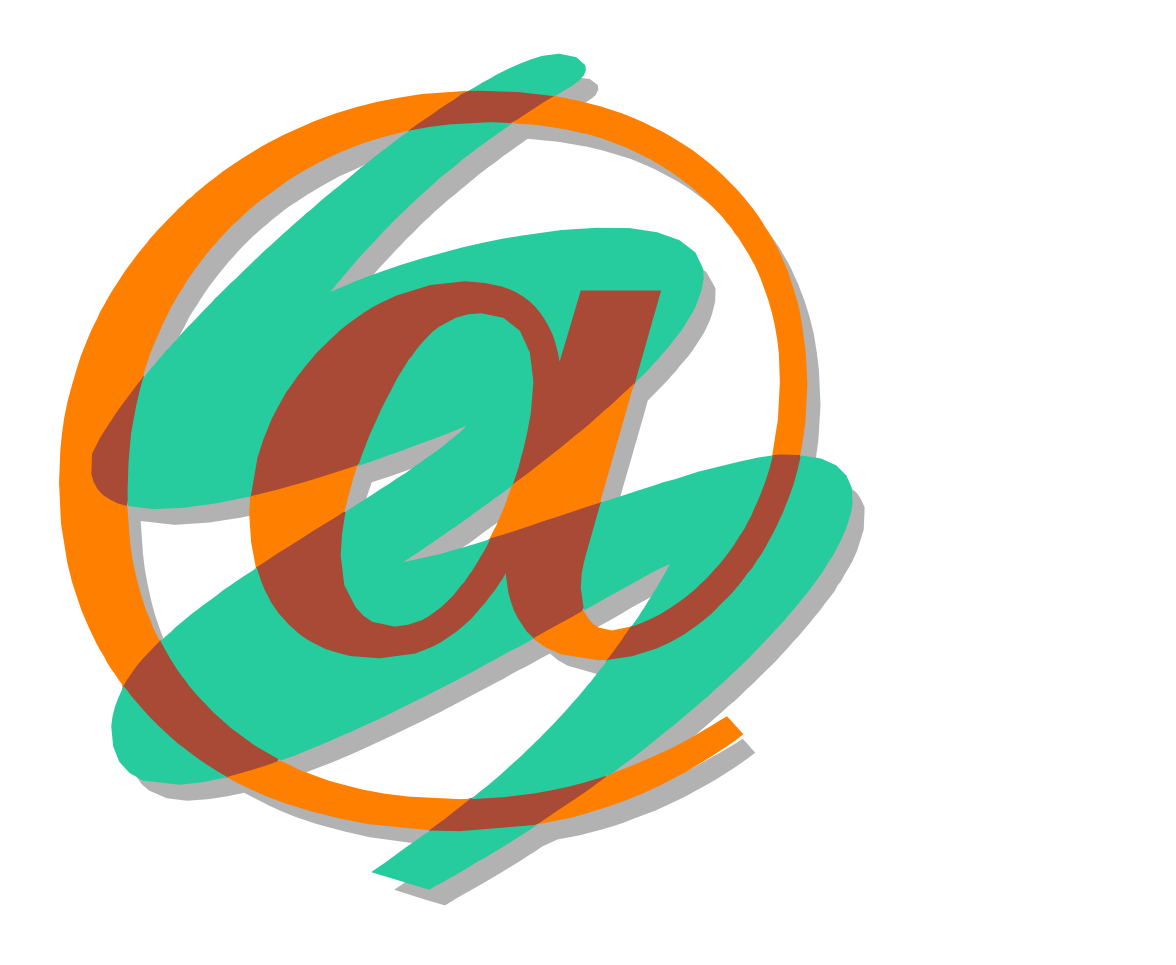

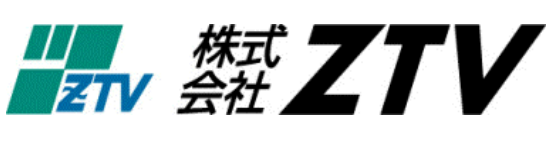

 $15 \t1 \t6$ 

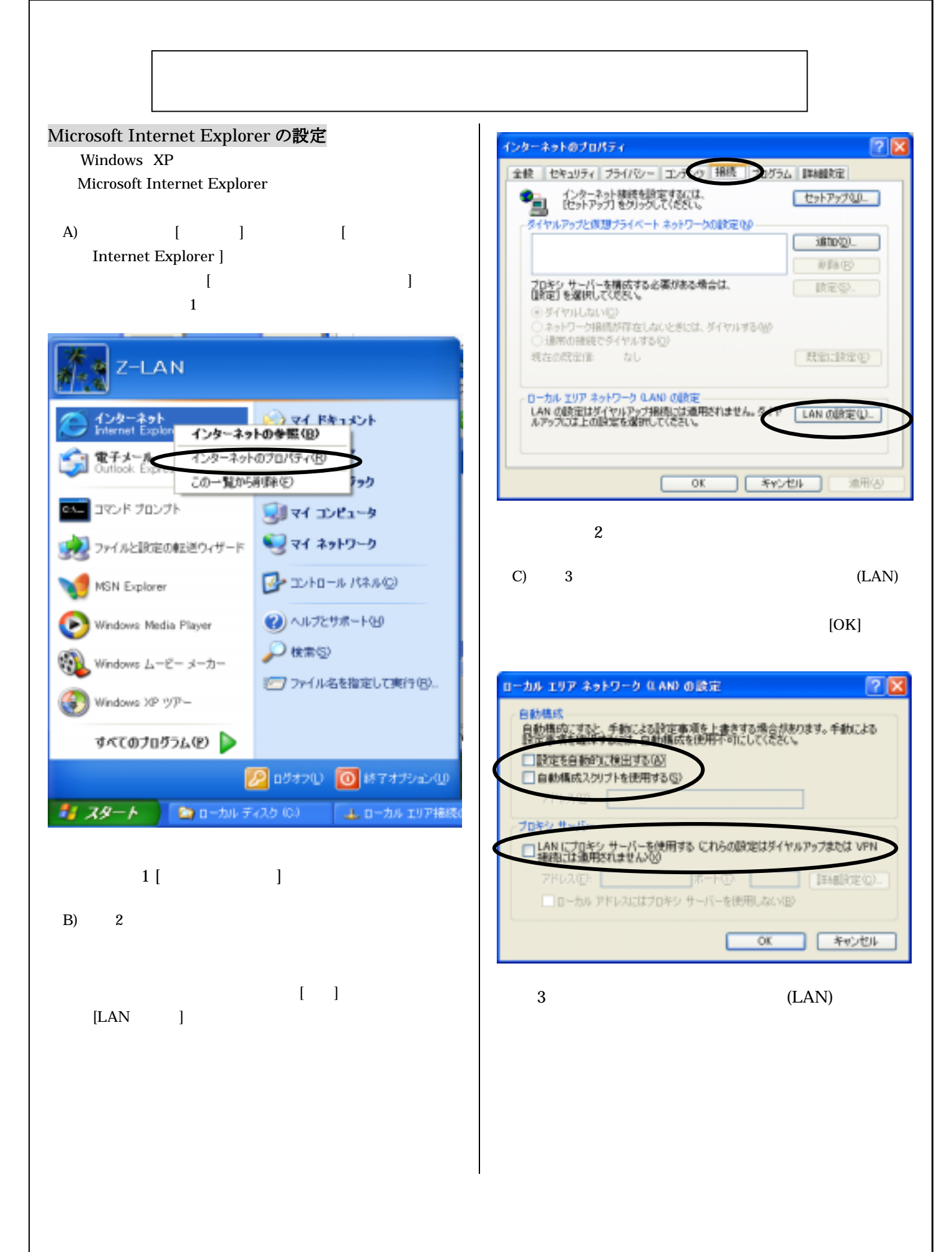